新版感染性生物材料輸出入簽審通關系統

各類身份申請帳號流程

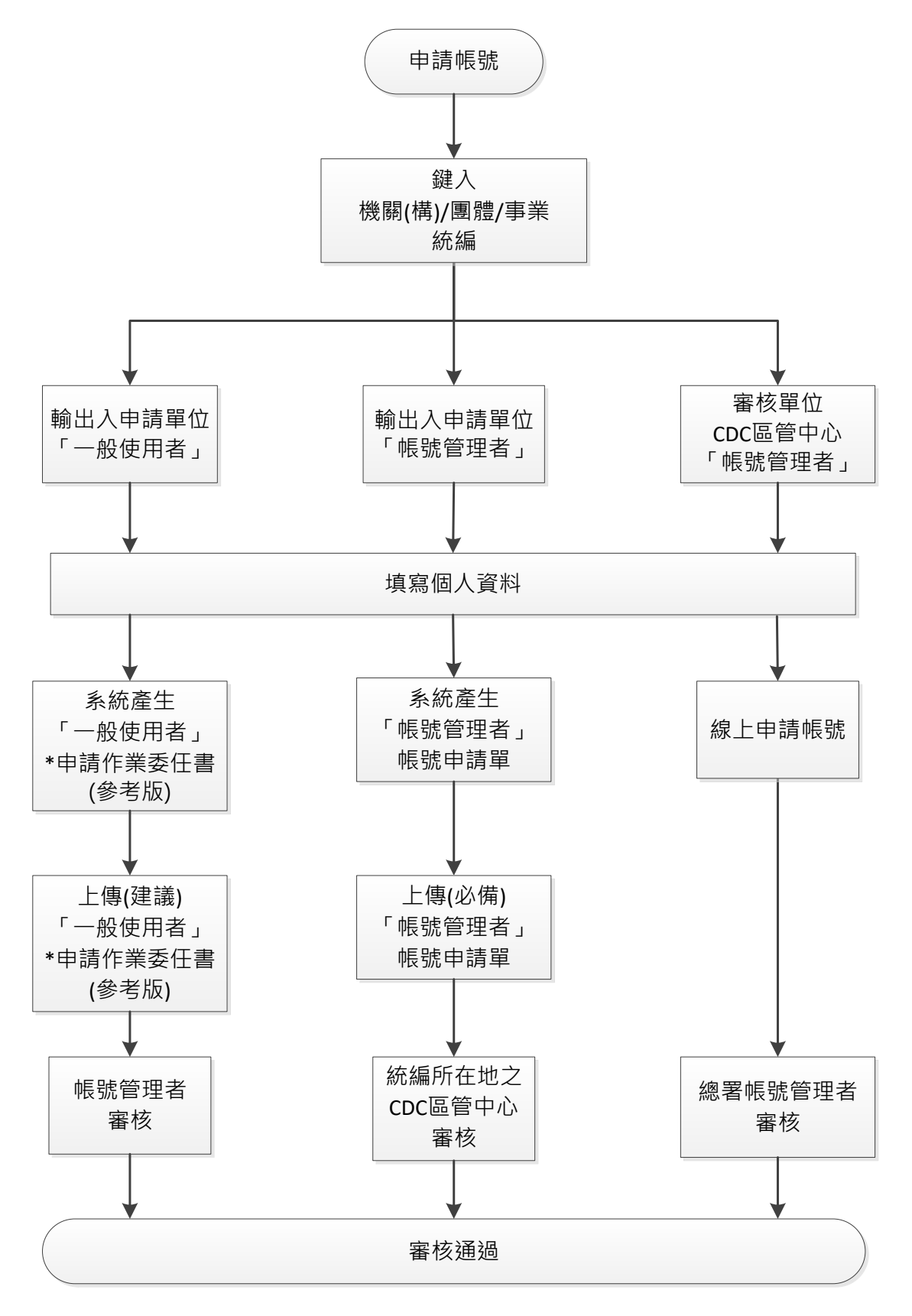

\*本系統「一般使用者」申請作業委任書僅提供參考,可依機關(構)/團體/事業需求自行調整運用。